# **Dispersión de electrones y positrones por un átomo de hidrógeno -Solución numérica-**

Libardo Ruz Ruz\*, Neil Torres López\*\*, Pablo Viloria Molinares\*\*\*

#### **Resumen**

*Se supone que electrones* **o** *positrones son disparados con una energía determinada hacia un átomo de hidrógeno fija en el sistema de laboratorio. Las partículas mencionadas serán dispersadas según* **su** *carga, parámetro de impacto y su energía. Se resuelven las ecuociones de movimiento* **y** *se mUéstran sus gráficas por medio de un programa de computador.*

#### **Introducción**

**Los métodos computacionales tienen su** propia identidad, lo cual permite que sean aplicables a un rango amplio de problemas de cualquier procedimiento analítico. En este caso utilizamos la modelación de un problema físico a nivel microscópico que ofrece la oportunidad de chequear directamente las hipótesis físicas.

El problema de la dispersión de electrones o positrones por un átomo de H.lo analizamos utilizando las leyes de la me**cánica clásica para el movimiento en un** plano, llegando a un sistema deecuaciones diferenciales que se resuelven por el método numérico de Rugen-Kutta de orden cuatro. Luego, utilizando el lenguaje de programación Fortran 77, se presenta la solución numérica del problema. Asimismo, con el programa Gnuplot se grafican

**las soluciones, que representan las tra**yectorias de las partículas cuando inciden y son dispersadas. Por último, se hace un análisis de las gráficas a la luz de la mecá**nica clásica.**

#### 1. Descripción del problema

El átomo de H consta de un núcleo con carga e, apantallado por un electrón; éste origina alrededor del núcleo una distri**bución de carga uniforme cuyo radio es Ro** (ver figura 1).

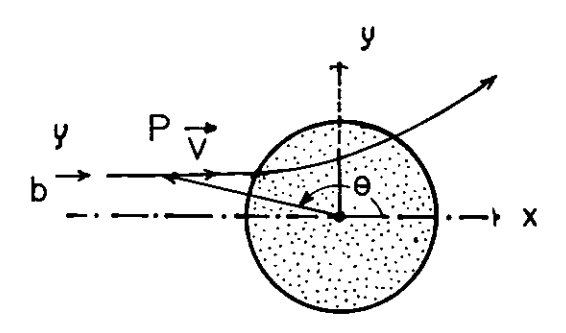

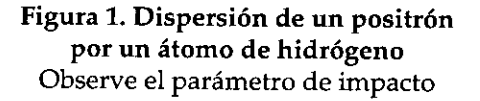

**<sup>.•</sup> Licenciado en Física y Matemáticas. Adelanta actualmente Especialización en Ciencias Físicas. •.•.Licenciado en Física y Matemáticas. Adelanta actualmente Especialización en Ciencias Físicas. ..,.•Licenciado en Física y Matemáticas. Adelanta actualmente Especialización en Ciencias Físicas.**

*Nota:* **Ro** es un radio de la primera órbita del electrón en el átomo de H, según la teoría de Bohr, y e =  $1.602 \times 10^{-19}$ c

## **2. Ecuaciones de movimiento y consideraciones de energía**

#### *2.1. Análisis dinámico*

El campo eléctrico debido al átomo de H, en cualquier punto de vector de posición **t r respecto al centro, es la suma vedarial** del campo del protón más el campo de la distribución de carga creada por el electrón. El campo del protón en cualquier punto es  $\vec{E}_p = (ke/\vec{r}^3)\vec{r}$ ; mientras que el campo debido al electrón Ee ~ *(-kel*r 3)rsi r < Ro. Con esto tenemos que el campo eléctrico del átomo es:

$$
\vec{E} = \vec{0} \text{ si } r \geq \text{Ro} \quad \text{Ec. 1}
$$

$$
\vec{E} = ke\left(\frac{\vec{r}}{r^3} - \frac{\vec{r}}{Ro^3}\right) \text{ si } r < Ro \qquad \text{Ec. 2}
$$

Si una partícula con carga q y masa m **entra en este campo, la fuerza eléctrica** que actúa sobre ella está dada por:

$$
\vec{F} = q\vec{E} = kqe\left(\frac{\vec{r}}{r^3} \cdot \frac{\vec{r}}{Ro^3}\right), si r < Ro \text{ Ec. 3}
$$

$$
\vec{F} = 0, \text{ si } r \ge \text{Ro}
$$
 Ec. 4

**Si la partícula es un positrón, la ecuación anterior se puede normalizar en un** sistema de unidades en donde la unidad de longitud es Ro, la unidad de masa es igual a la masa en reposo del electrón, la unidad de carga es e, la unidad de energía es ke2 *IRo ~* 13.6.eV.En estas condiciones las ecuaciones 3 y 4 pueden ser reescritas **como sigue:**

$$
\vec{F} = \left(\frac{\vec{r}}{r^3} - \vec{r}\right), \text{ si } r < 1
$$
 Ec. 5

 $\vec{F} = 0$ , si  $r \ge 1$ Ec.6

## *2.2. Energía potencial eléctrica y potencial efectivo*

La energía potencial eléctrica, o simplemente el potencial eléctrico, para r mayor o igual que 1 debe ser constante porque F es cero en esta región; esto es,  $V(r) = C_1$ , que si hacemos  $V(1) = 0$ , entonces  $C_1 = 0$ Ypodemos escribir:

$$
V(r) = 0 \t r \ge 1 \t Ec. 7
$$
  
Para r < 1

$$
V = -\int \vec{F} \cdot d\vec{r} + C_2 = -\int \left(\frac{\vec{r}}{r^3} - \vec{r}\right) \cdot d\vec{r} + C_2
$$

Puesto que  $V(1) = 0$ , entonces  $0 = 1 + \frac{1}{2}$ + C<sub>2</sub> y C<sub>2</sub> = -1.5

Con esto obtenemos:

$$
V(r) = \frac{1}{r} + \frac{r^2}{2} - 1.5
$$
 Ec. 8

La segunda ley de Newton ( $\vec{F} = m \vec{r}$ , **con ID = 1) nos permite volver a escribir** las ecuaciones  $5 y 6$  de la siguiente forma:

$$
\vec{F} = \vec{r} = \left(\frac{\vec{r}}{r^3}, \vec{r}\right) \quad \text{si } r < 1 \quad \text{Ec. 9}
$$

$$
\vec{F} = \vec{r} = 0 \quad \text{si } r \ge 1
$$
 Ec. 10

Si tenemos en cuenta que F(r) ~ -dv *1* dr, y además que la aceleración radial en coordenadas polares  $(r, \theta)$  es  $a_r = r - \theta^2 r$ , la

30 **Ingeniería & Desarrollo. Universidad del Norte. 1: 29-39, <sup>1995</sup>**

expresión de la segunda ley de Newton,  $F(r) = ma_r$ , nos conlleva a la siguiente **ecuación:**

$$
F(r) = m \left( \dot{r}^* \cdot \theta^2 r \right) = -\frac{dV}{dr}
$$

que puede también convertirse en la que sigue

$$
m\ddot{r} = - + m\theta^2 r, r < 1
$$
 Ec. 11  
dr

**Escribiremos la ecuación 11** ~ólo **en** función de r. Con tal fin tenemos en cuenta que el momento angular, l, es constante y lo podemos calcular en cualquier punto. Por ejemplo, en el punto P de la figura 1, donde:

 $1 = \vec{r} \times \vec{p} = m\vec{r} \times \vec{v}$  en función de los vectores unitarios  $\hat{r}$  y  $\hat{\theta}$ , v =  $\hat{r}$  + r  $\theta$   $\hat{\theta}$ con lo que puede expresarse que,

 $1 = mr^2\theta$ Ec.12

Por otra parte  $1 = mvr$  sen  $\theta$ , o sea  $1 = m\nu b$  Ec. 13

Si el positrón es disparado en un punto tal que r> 1, su energía inicial es puramente cinética y v =  $\sqrt{2E/m}$ . Al sustituir este valor en la ecuación 13,ésta adopta la siguiente forma:

$$
1 = b\sqrt{2mE}
$$
 Ec. 14

Si de la ecuación 12 despejamos  $\theta$  y llevamos su valor a la ecuación 11, tenemos que:

dV 12 **~; :: - .:.....- + -, ésta también puede ser** dr  $\text{mr}^3$  escrita así:

$$
mr = -\frac{d}{dr}\left(V + \frac{1^2}{2mr^2}\right)
$$
 Ec. 15

**La ecuación anterior muestra que el** problema original se puede tratar como si **fuera el movimiento unidimensional de** una partícula, descrito por medio de una variable r, bajo la acción de una fuerza F'(r) que deriva del llamado potencial efectivo

$$
V' = V + \frac{1^2}{2mr^2}
$$
 Ec. 16

Combinando las ecuaciones 8, 14 Y 16 se obtiene:

$$
V' = \frac{1}{r} + \frac{r^2}{2} - 1.5 + \frac{Eb^2}{r^2}
$$
 Ec. 17

**Las ecuaciones aquí obtenidas -se han** deducido para un positrón, pero pueden ser adaptadas para el caso de un electrón, si cambiamos de signo al miembro derecho de las ecuaciones 5, 6, 7, 8, 9 y 10, ya que el electrón tiene carga -6.Por ejemplo, el potencial efectivo para el electrón es:

$$
V' = \frac{1}{r} - \frac{r^2}{2} - 1.5 + \frac{Eb^2}{r^2}
$$
 Ec. 18

## *2.3. Ecuaciones diferenciales a integrar*

Si hacemos los cambios  $t = x$ ,  $x = Yl$ ,  $y = Y2$ ,  $x=$  Y3 y y = Y4, se obtienen las ecuaciones:

$$
\frac{dY_1}{dx} = Y_3
$$
 Ec. 19

$$
\frac{dY_2}{dx} = Y_4
$$
 Ec. 20

**Por otra parte, la ecuación 9, para r<1, conduce a las siguientes ecuaciones:**

$$
\frac{dY_3}{dx} = \frac{Y_1}{r^3} - Y_1
$$
 Ec. 21

$$
\frac{dY_4}{dx} = \frac{Y_2}{r^3} - Y_2
$$
 Ec. 22

**y la ecuación 10, para r;;::1, conlleva a:**

$$
\frac{dY_3}{dx} = 0
$$
 Ec. 23

$$
\frac{dY_4}{dx} = 0
$$
 Ec. 24

Las expresiones de la 19 a la 24 son las **ecuaciones diferenciales que rigen el mo**vimiento del positrón y cuya integración se llevará a cabo a través de un programa de computador que usa el método numé- .rico de Runge-Kutta de cuarto orden.

### 3. Análisis de resultados

La figura 2 muestra tres trayectorias para **un positrón disparado con una energía**  $E=0.5$ , parámetro de impacto 0.1, 0.5 y 0.9. Se observa que el centro de fuerza actúa repulsivamente en este caso y que el ángulo de dispersión disminuye a medida que aumenta el parámetro de impacto. En **este caso no se presentan trayectorias que** forman lazos, hecho que se puede explicar observando que las curvas de potencial efectivo no forman pozos (ver figura 3).

La figura 4 es un caso análogo al ante**rior, pero el centro de fuerza es atractivo,** debido a que la partícula incidente es un electrón. Se nota que para parámetros de impactos pequeños el electrón trata inicialmente de orbitar alrededor del núcleo, pero logra salir del átomo, hecho que es de esperar debido a que la energía es positiva. En lamedida en que el parámetro de impacto aumenta, la trayectoria del **electrón deflecta, pero no alcanza a dar** una vuelta alrededor del núcleo.

Un caso especial se presenta en la figura 5, que corresponde a la dispersión de un electrón con energía de 0.25 y parámetros de impacto cercanos a 0.9. Se ve que el electrón forma lazos alrededor del núcleo con parámetro de impacto de 0.9 y sólo se desvía ligeramente con parámetros superiores a 0.9.Esto también se puede apreciar con las curvas de potencial efectivo mostradas en la figura 6.

Elprograma utilizado para la solución de este problema se anexa al final.

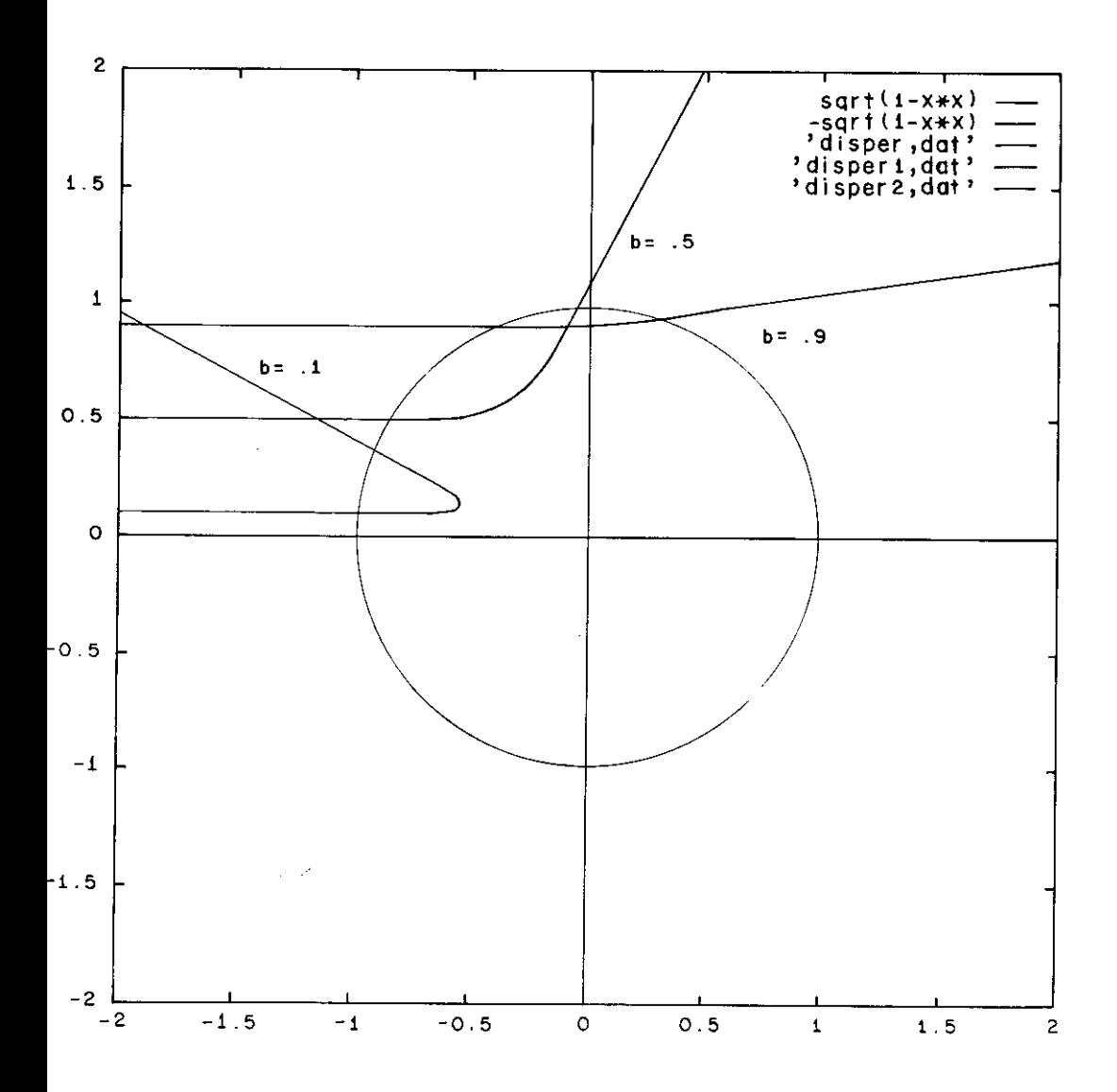

Figura 2. E = .5, q = 1, b = .1, .5, .9

Ingeniería & Desarrollo. Universidad del Norte. 1: 29-39, 1995

 $\mathbf{r}$ 

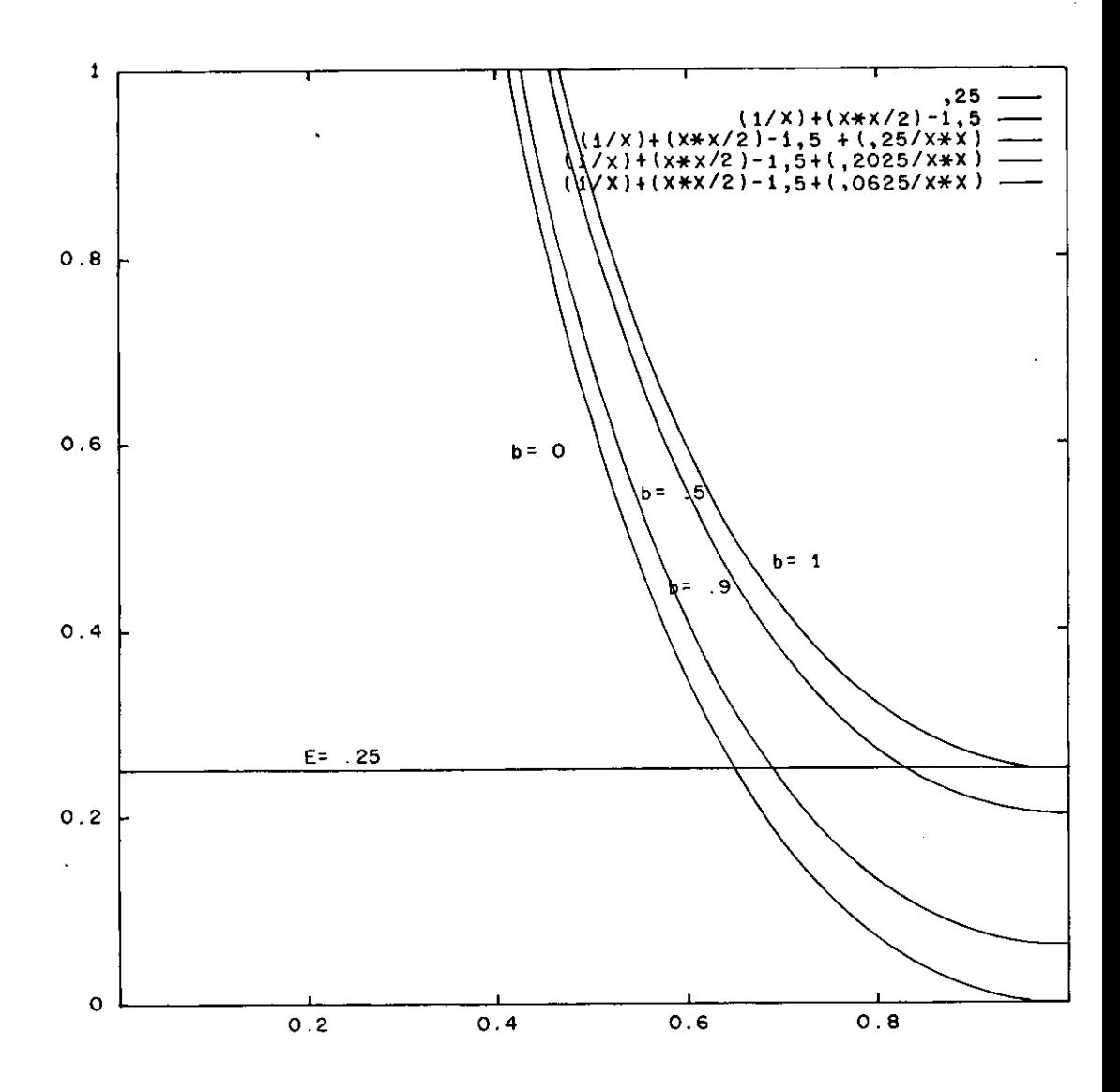

**Figura** 3. Potencial efectivo para un positrón incidente

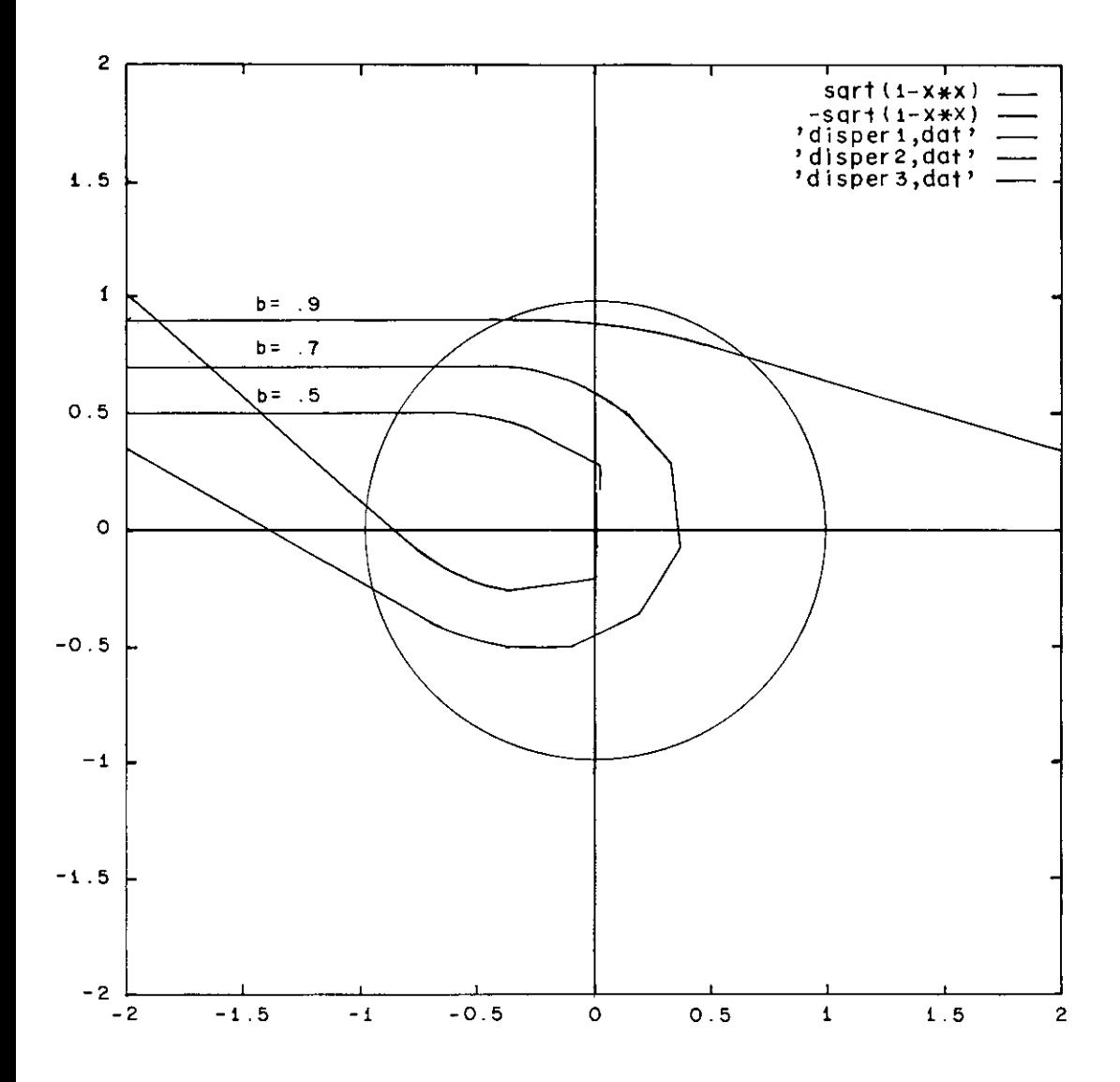

Figura 4. E = .5;  $q = -1$ ; b = .5, .7, .9

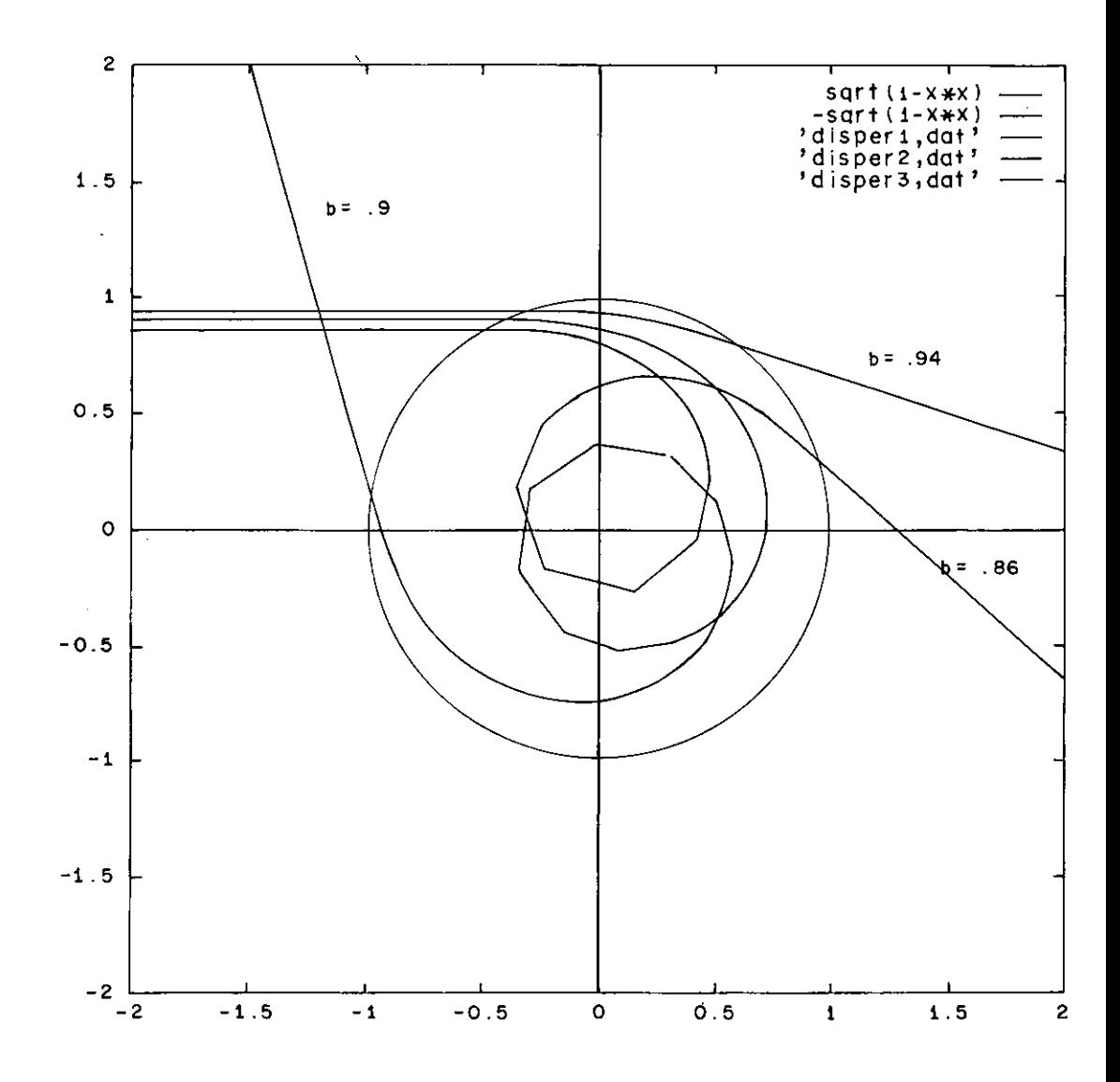

 $\ddot{\phantom{a}}$ 

Figura 5. E = .25; q = -1; b = .9, .94, .86

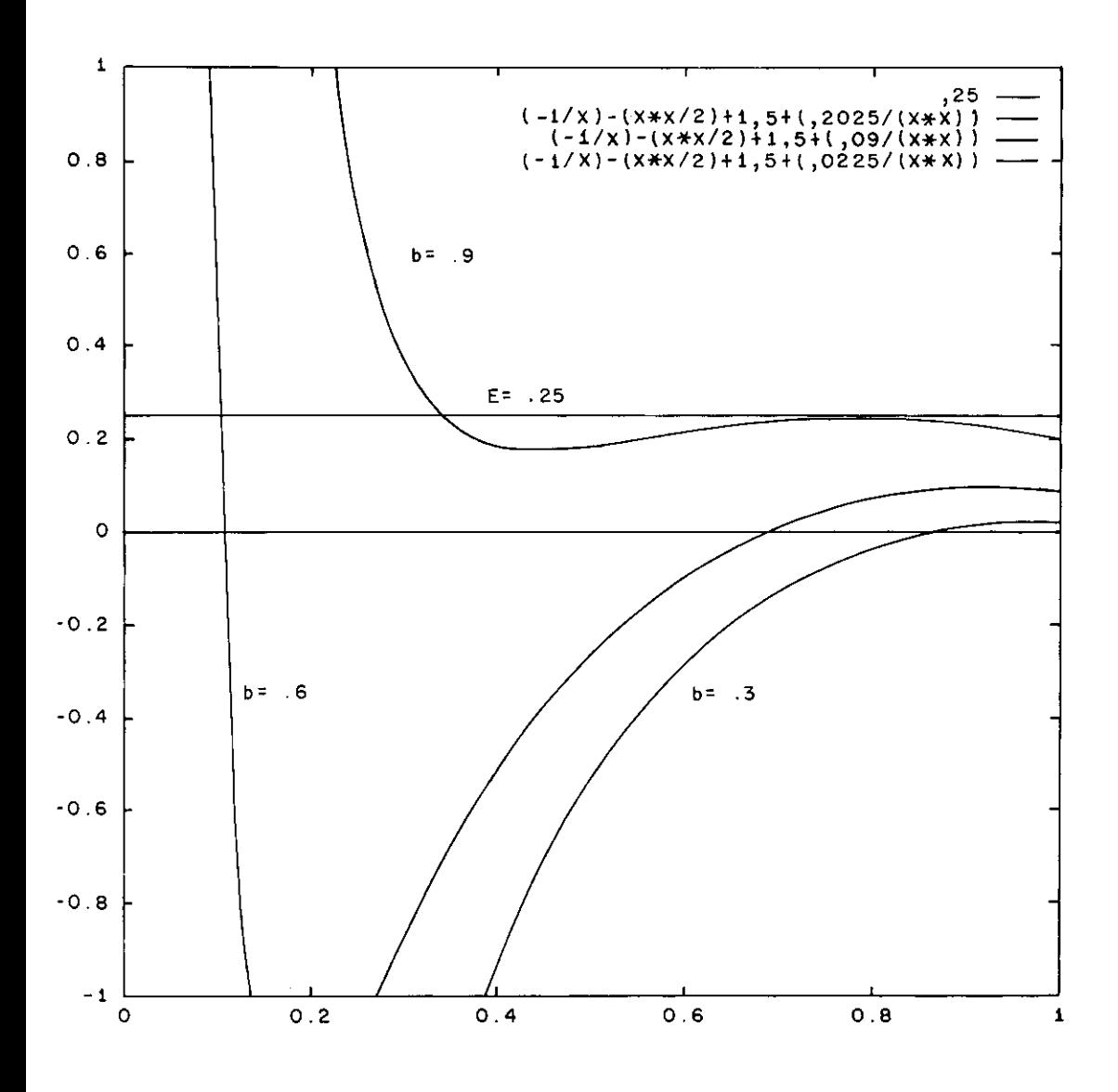

**Figura** 6. Potencial efectivo para **un** electrón incidente

 $\ddot{\phantom{0}}$ 

#### Bibliografía

GOLDSTEIN, Herbert. *Mecánica Clásica.* Madrid: Aguilar, 19S0.

REITZ, John R., MILFORD, Frederick J. *Fundamentos de la Teoría Electromagnética.* 3' ed. México: Addison Wesley, 1986.

MERRlL,JohnR.,MORROW,Richard A. *An Introductory Scattening Experiment by Simulation.* American Journal of Physics. Vol. 38, No. 9. September, 1970.

- C PROGRAMA DISPERSION
- C MODELO DISPERSION DE PARTICULAS
- C Este programa resuelve las ecuaciones diferenciales que rigen el movimiento de un electrón o de un positrón dispersados por un átomo de hidrógeno, fijo, considerando que la carga del electrón ligado al átomo origina una densidad volumétrica de carga eléctrica uniforme, distribuida en una esfera de **radio Ro, con centro en el protón,** Ro = radio de BohrdelátomodeH., en su estado fundamental.
- C METODO NUMERICO: RUNGE-KUTTA DE CUARTO ORDEN. IMPLIClT REAL\*8 (A-H, O-Z) PARAMETER (N=4,NPT=400) DIMENSION Y(N),DYDX(N), YOUT(N),XX(NPT),YY1 (NPT), YY2(NPT) COMMON Q write(6,\*) 'digite b:' read $(5,*)$  b write(6,\*) 'digite E:' read $(5,^{\ast})$  E write(6,\*) 'digite Q:' read $(5,*)$  Q
- C TIEMPO INlCIAL
- $X=0.$  D $0$
- C CONDICION INICIAL  $Y(1) = -3.0$  $Y(2)=b$  $Y(3) = DSQRT(2.*E)$  $Y(4)=0$ CALL DERIVS(X,Y,DYDX)
- C PASO  $H = .05D<sub>0</sub>$
- C PRIMER PASO CALL RK4 (Y,DYDX,N,X,H, YOUT)
- C CICLO SOBRE EL INTERVALO DO 3 J=l, NPT  $X=X+H$  $DO 2 I=1.N$  $Y(I)=YOUT(I)$ 
	- 2 CONTINUE CALL DERIVS (X,Y,DYDX) CALL RK4 (Y,DYDX,N,X,H, YOUT)  $XX(I)=X+H$  $XY1(J)=YOUT(1)$  $XY2(I)=YOUT(2)$ 3 CONTINUE
		- OPEN(2,FILE='DISPERS.DA T') DO 1000 I=1,100  $I=4^{\circ}I$
		- $WRITE(2,*) YY1(J), YY2(J)$
- 1999 CONTINUE CLOSE(2) END SUBROUTINE DERIVS(X,Y, DYDX) IMPLICIT REAL\*8(A-H,0-Z) DIMENSION Y(\*),DYDX(\*) COMMON Q C ECUACIONES DIFERENCIALES
- $DYDX(1)=Y(3)$  $DYDX(2)=Y(4)$  $r = DSQRT(Y(1)*Y(1)+Y(2)*Y(2))$  $DYDX(3)=\theta$  $DYDX(4)=\theta$  $IF(r.LE.1.)DYDX(3)=Q^*(Y(1)/$

 $(r^{**}3) - Y(1)$  $IF(r.LE.1.)DYDX(4)=Q^*(Y(2)/$  $(r^{**}3)-Y(2))$ RETURN END SUBROUTINE RK4(Y,DYDX,N, X,H,YOUT) IMPLICIT REAL \*S(A-H,O-Z) PARAMETER (NMAX=10) DIMENSION Y(N),DYDX(N), YOUT(N),YT(NMAX), DYT(NMAX),DYM(NMAX)  $HH=H*0.5D0$  $H6=H/6.$ D $\theta$ XH=X+HH DO 11 I=1.N  $YT(I) = (Y(I) + HH^*DYDX(I))$ 

- 11 CONTINUE CALL DERIVS(XH,YT,DYT) DO 12 I=1 N  $YT(I)=Y(I)+HH*DYT(I)$
- 12 CONTINUE CALL DERIVS(XH,YT,DYM) DO 13 I=1.N  $YT(I) = Y(I) + H^*DYM(I)$ DYM(I)=DYT(I)+DYM(I) 13 CONTlNUE
- CALL DERIVS(X+H,YT,DYT) DO 14  $I=1$  N  $YOUT(I)=Y(I)+H6*(DYDX(I)+$  $2.$ D $\theta$ \*DYM $(I)$ )
- 14 CONTINUE RETURN END

 $\hat{\mathbf{r}}$